## Application Example: Controllability and Observability

In control engineering you often represent a system under study in a state-space form.

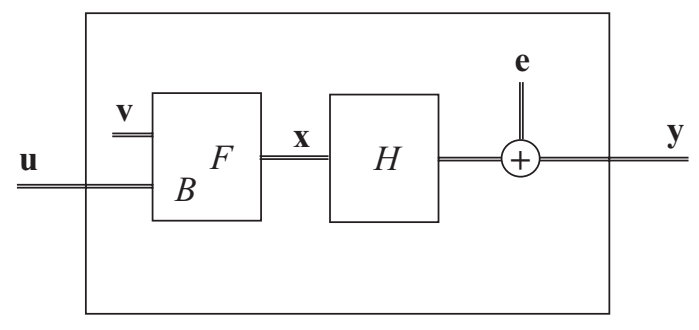

Figure 1. A system in state-space form.

The following two equations describe the system:

$$
\begin{cases}\n\mathbf{x}(t) = F\mathbf{x}(t-1) + B\mathbf{u}(t-1) + \mathbf{v}(t-1) \\
\mathbf{y}(t) = H\mathbf{x}(t) + \mathbf{e}(t),\n\end{cases} (1)
$$

and the notation is

- ua K-dimensional input signal
- xthe N-dimensional state vector of the system
- van  $N$ -dimensional disturbance vector, "system noise"
- F the system matrix,  $N \times N$
- $B$  an  $N \times K$  matrix
- yan L-dimensional output signal
- ean L-dimensional disturbance, "measurement noise"
- H the observation matrix,  $N \times L$

 $\frac{1}{2}$  0 0 0  $-$ 

Now, controllability concerns the following question1 :

Given a system at rest,  $\mathbf{x}(0) = 0$ , and in the absence of noise,  $\mathbf{v}(t) = 0 \forall t$ , can you force  $\mathbf{x}(t)$  to an arbitrary position in  $\mathbb{K}^n$  by a proper choice of the input sequence  $\mathbf{u}(0),\ldots,\mathbf{u}(t-1)$ ?

<sup>1</sup>Actually, the problem formulated should be called reachability or controllability from the origin. Most often it is simply called controllability.

Let us see what happens:

$$
\mathbf{x}(1) = B \mathbf{u}(0) \n\mathbf{x}(2) = F \mathbf{x}(1) + B \mathbf{u}(1) = F B \mathbf{u}(0) + B \mathbf{u}(1) \n\vdots \n\mathbf{x}(t) = F^{t-1} B \mathbf{u}(0) + \dots + B \mathbf{u}(t-1) = \n= [F^{t-1} B F^{t-2} B \dots B] [ \mathbf{u}^T(0) \mathbf{u}^T(1) \dots \mathbf{u}^T(t-1) ]^T
$$

As you are free to choose the input sequence freely, the question of controllability boils down to the question concerning the range-space of the matrix

$$
C_t = [F^{t-1}B \ F^{t-2}B \ \cdots \ B].
$$

We make the following observations:

$$
Rank(C_t) \leq Rank(C_{t+1}) \leq N
$$

as  $C_t$  has N rows, and going from t to  $t + 1$  gives you more columns so that the rank is non-decreasing. There is no need to study instances  $t > N$ , due to the Cayley-Hamilton theorem, which states that any matrix satisfies its own characteristic function. Here is the proof:

Let  $\lambda$  be an eigenvalue of F. Then

$$
\det(F - \lambda I) = 0
$$
  

$$
\iff
$$
  
 $f_N \lambda^N + \dots + f_0 = 0$  for some set  $f_n, n = 0, \dots, N$ 

Multiply by the corresponding eigenvector from the right, and replace  $\lambda \mathbf{g}$  by F g. Proceed until no  $\lambda$ 's remain.

$$
\left(f_N F^N + \ldots + f_0 I\right) \mathbf{g} = 0,
$$

and we conclude

$$
f_N \ F^N + \ \ldots \ + f_0 \ I = 0,
$$

which proves the theorem.

Now, returning to the original problem, we see that going beyond  $t = N$  will not increase the rank of  $C_t$ , as you add columns that are linearly dependent on already existing ones. We have now proven the following:

The system described by equation  $(1)$  is controllable if and only if the controllability matrix  $\mathcal{C}$  =  $\mathcal{C}$  =  $[F<sup>N-1</sup>B F<sup>N-2</sup>B \cdots FB B]$  has full ran has full rank of the control of the control of the control of the control of the control of the control of the

Note 1: This is by no means trivial, as in most applications dim  $u < \dim x$ .

 $-$  0 0  $-$ 

Observability concerns the following. Given a system without noise,  $\mathbf{v}(t) \equiv 0$ and  $e(t) \equiv 0$ , and with no input,  $u \equiv 0$ , is there any initial position  $x(0) = s$ such that the system is 'silent', i.e.  $y(t) = 0, t = 0, 1, \ldots$ . Here we go:

$$
\mathbf{y}(0) = H \mathbf{x}(0)
$$
  
\n
$$
\mathbf{y}(1) = H \mathbf{x}(1) = H F \mathbf{x}(0)
$$
  
\n:  
\n
$$
\mathbf{y}(t) = H \mathbf{x}(t) = H F^t \mathbf{x}(0)
$$

Put in vector form:

$$
\begin{bmatrix}\n\mathbf{y}(0) \\
\mathbf{y}(1) \\
\vdots \\
\mathbf{y}(t)\n\end{bmatrix} = \begin{bmatrix}\nH \\
HF \\
\vdots \\
HF^t\n\end{bmatrix} \mathbf{x}(0) = O_t \mathbf{x}(0)
$$

Just as in the preceding case, it suffices to study  $t = N - 1$  - remember the Cayley-Hamilton theorem. The vector on the left hand side is identically zero i  $\mathbf{x}(0)$  is in the null space of the observability matrix:

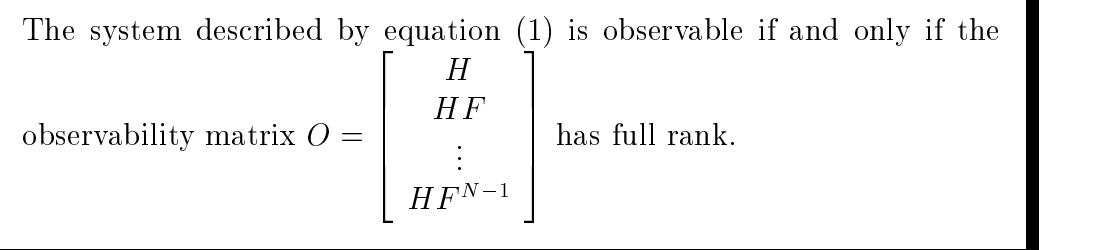

Note 2: A system is observable iff there are no silent states.

Note 3: For an observable system, the initial state can be calculated from the observations  $\mathbf{y}(0), \mathbf{y}(1), \ldots$ 

## Application Example: MUSIC

The following example is a version of an algorithm, MUSIC, with reference to problems in communication. The acronym MUSIC stands for MUltiple SIgnal Classification. This is the scenario: we have a scalar signal,  $y(t)$ , which is the sum of L complex sinusoids in additive noise,

$$
y(t) = \sum_{\ell=1}^{L} b_{\ell} e^{j\omega_{\ell}t} + e(t).
$$

The task at hand is to estimate the frequencies  $\omega_{\ell}$  from the observations  $y(t)$ . We start by stacking some observations in a vector:

$$
\mathbf{y}(t) = \begin{bmatrix} y(t) \\ y(t-1) \\ \vdots \\ y(t-M) \end{bmatrix} = \text{ use the model of } y(t) =
$$

$$
= \begin{bmatrix} 1 & 1 \ e^{-j\omega_1} & e^{-j\omega_L} \ \vdots & \ddots & \vdots \ e^{-jM\omega_1} & e^{-jM\omega_L} \end{bmatrix} \begin{bmatrix} b_1 e^{j\omega_1 t} \ \vdots \ \vdots \ b_L e^{j\omega_L t} \end{bmatrix} + \begin{bmatrix} e(t) \ \vdots \ \vdots \ e(t-M) \end{bmatrix}
$$

We note with pleasure that the matrix involved is vandermonde, and thus has full rank for  $\omega_{\ell}$  distinct. Introduce the notations

$$
\mathbf{a}(\omega) = \left[1 \ e^{-j\omega} \ \cdots \ e^{-jM\omega}\right]^H,
$$

and

so that

 $s_{\ell} = o_{\ell} e^{j \alpha_{\ell}}$ ,

$$
\mathbf{y}(t) = \begin{bmatrix} \mathbf{a}(\omega_1) & \cdots & \mathbf{a}(\omega_L) \end{bmatrix} \begin{bmatrix} s_1 \\ \vdots \\ s_L \end{bmatrix} + \text{ noise} = A\,\mathbf{s} + \text{ noise}.
$$

 $\overline{3}$  3  $\overline{3}$  3  $\overline{3}$  3

Now, we make some observations:

- The steering vector  $\mathbf{a}(\omega)$  is a curve in  $\mathbb{C}^{m+1}$ .
- For  $M \ge L-1$ ,  $\{a(\omega_{\ell})\}_{\ell=1}^{L}$  span an *L*-dimensional subspace of  $\mathbb{C}^{M+1}$ , the signal subspace.
- The set  $\{\omega_\ell\}_{\ell=1}^L$  is the solution to the intersection of  $\mathbf{a}(\omega)$  and the signal subspace. The set is unique as the vandermonde matrix has full rank equal to L.

Note 1: The signal  $\sum_{b} b_{\ell} e^{j\omega_{\ell}t}$  is a rank L signal  $b_{\ell}$  e<sup>s a</sup> is a rank L signal.

In conclusion, it seems to be a good idea to estimate the signal subspace. One way to do this is to estimate the correlation matrix

$$
\hat{R} = \frac{1}{N} \sum_{n=1}^{N} \mathbf{y}(n) \mathbf{y}^{H}(n).
$$

As this is a course on linear algebra, we disregard the influence of the noise.

$$
\hat{R} = \frac{1}{N} \sum_{n=1}^{N} A \mathbf{s}(n) \mathbf{s}^{H}(n) A^{H} =
$$

$$
= A \left[ \frac{1}{N} \sum_{1}^{N} \mathbf{s}(n) \mathbf{s}^{H}(n) \right] A^{H} = A \hat{R}_{\mathbf{s}} A^{H}.
$$

Hooray, we may guess that the range-space or  $R$  equals the range-space or  $A$ , equais the signal subspace .

Note 2: When noise is present, assume that it is white and small. Then take  $\mu$  rargest eigenvalues of  $R$  ( $R$  Hermitian implies real-valued non-negative  $\mu$ eigenvalues). The corresponding eigenvectors span the estimate of the signal subspace.

Let S be the matrix of dimensions ( $M+1 \rangle \times L$  that has orthonormal columns that span the signal subspace. As the norm of  $a(\omega)$  equals  $M + 1$ , independent of  $\omega$ , the desired solution is found by finding the L maxima to the following:

$$
\max_\omega\big|\mathbf{a}^H(\omega)\big|S\big|^2
$$

To produce nice plots, you can construct the MUSIC pseudo-spectrum

$$
P(\omega) = \frac{1}{1 - \frac{|\mathbf{a}^H(\omega)|S|^2}{|\mathbf{a}(\omega)|^2}}
$$

Please run the m-file musicapp in Matlab

<sup>2</sup>To really understand this you should take a course in signal processing.

```
\mathbf{m} musically music produced in the set of \mathbf{m}\mathcal{N} as simple a simple and music algorithm of the MUSIC algorithm of the MUSIC algorithm of the MUSIC algorithm of the MUSIC algorithm of the MUSIC algorithm of the MUSIC algorithm of the MUSIC algorithm of the MUSIC
clearN=200;sigma=1;t=(1:N) ;
s=sin(5*2*pi/N*t)+sin(23*2*pi/N*t); % a rank 4 signal
data=s+sigma*randn(N,1);\mathcal{L} estimates the autocorrelation matrix \mathcal{L}M=19:
R =zeros(M+1, M+1);
for n=1:N-M
R=R+data(n:n+M)*data(n:n+M)';
endR=R/(N-M);% calculate the rangespace of R
[U S V]=svd(R);
neig and we have a first left eight and the 4 first eight and the 4 first eight of the 4 first eight of the 4 
Ssub=U(:,1:Neig); % span the signal subspace.
\mathbf{r}_0 calculate the pseudospectrum \mathbf{r}_0m=1:
steer=0:M;f(x) = f(x) - f(x) - f(x)aflips the transpose steer, which the transposed steering vector for argument angles are argument and the steering vector for any \alphadum \left\{ \begin{array}{ccc} 1 & 0 & 0 & 0 \\ 0 & 0 & 0 & 0 \\ 0 & 0 & 0 & 0 \\ 0 & 0 & 0 & 0 \\ 0 & 0 & 0 & 0 \\ 0 & 0 & 0 & 0 \\ 0 & 0 & 0 & 0 \\ 0 & 0 & 0 & 0 \\ 0 & 0 & 0 & 0 \\ 0 & 0 & 0 & 0 \\ 0 & 0 & 0 & 0 \\ 0 & 0 & 0 & 0 \\ 0 & 0 & 0 & 0 \\ 0 & 0 & 0 & 0 & 0 \\ 0 & 0 & 0 & 0 & 0 \\ 0 & 0 & 0 & 0 & 0 \\ 0 & P(m)=1/(1-dum); % this screws up if you remove the noise
m=m+1;
end% plot the data and the pseudospectrum.
figure(1), clf, hold on
plot(data)title('Two sinusoids in white noise')
figure(2), clf, hold on
plot([-pi:pi/100:pi],P)title('MUSIC pseudospectrum')
\mu are a lot of experiments to be carried out.
\mathcal{U} vary \mathcal{V} and \mathcal{V}\mu vary sigma - too much noise and you may miss the signal subspace.
\mathcal{W} vary neighbours we do not always the rank of the signal subspace of the signal subspace \mathcal{W}% Vary M, it affects resolution
```
## Application Example: ESPRIT

Refer back to the example presenting MUSIC to find the relevant model for the data

$$
\mathbf{y}(t) = A\,\mathbf{s}(t) + e(t),
$$

where the steering matrix A is

$$
A(\omega) = [\mathbf{a}(\omega_1) \ \cdots \ \mathbf{a}(\omega_L)] =
$$

$$
= \begin{bmatrix} 1 & 1 \\ e^{-j\omega_1} & e^{-j\omega_L} \\ \vdots & \vdots \\ e^{-jM\omega_1} & e^{-jM\omega_L} \end{bmatrix}.
$$

Please note the vandermonde structure. Now, partition  $A$  in two different ways:

$$
A = \left[ \begin{array}{c} A_1 \\ \text{last row} \end{array} \right] = \left[ \begin{array}{c} \text{first row} \\ A_2 \end{array} \right].
$$

It follows

 $A_2 = A_1 \Phi,$ 

where

$$
diag(\Phi) = (e^{-j\omega_1}, \ldots, e^{-j\omega_L}).
$$

So, to estimate the frequencies, find  $\Phi$ .

Unfortunately, we do not have A. We can estimate, however, the signal subspace from the data, and construct the matrix  $S$  that spans the same subspace as does A, as demonstrated in the derivation of the MUSIC algorithm. This means that there exists a square full rank transformation matrix that relates A and S:

$$
S = A T.
$$

Now partition  $S$  as we did with  $A$ . Then

$$
S_1 = A_1 T
$$

$$
S_2 = A_2 T,
$$

and

$$
A_2=A_1\,\Phi
$$

implies

$$
S_2 \, T^{-1} = S_1 \, T^{-1} \, \Phi,
$$

which in turn leads to

$$
S_2 = S_1 T^{-1} \Phi T = S_1 \Psi.
$$

As  $\Psi$  and  $\Phi$  are related by a similarity transform, they have the same eigenvalues, and we find the frequencies by finding the eigenvalues of  $\Psi$ . In practice, you need to solve

$$
S_2 = S_1 \, \Psi
$$

in a least squares sense. In Matlab code, it is really simple:

$$
\Psi = S_1 \backslash S_2
$$

will do it.

Please run the m-file espritapp in Matlab.

```
\mathbf{r} especially provided to the property of \mathbf{r}\alpha and the ESPRIT algorithm of the ESPRIT algorithm of the ESPRIT algorithm of the ESPRIT algorithm of the ESPRIT algorithm of the ESPRIT algorithm of the ESPRIT algorithm of the ESPRIT algorithm of the ESPRIT algorithm
clearN=200;sigma=1;t=(1:N) ;
s=sin(5*2*pi/N*t)+sin(23*2*pi/N*t); % a rank 4 signal
data=s+sigma*randn(N,1);\mathcal{L} estimates the autocorrelation matrix \mathcal{L}M=19:
R =zeros(M+1, M+1);
for n=1:N-M
R=R+data(n:n+M)*data(n:n+M)';
endR=R/(N-M);\alpha calculate the rangespace of \alpha and the signal subspace of \alpha and the signal subspace of \alpha[U S V]=svd(R);
neig and we have a first left eight and the 4 first eight and the 4 first eight of the 4 first eight of the 4 
Ssub=U(:,1:Neig); % span the signal subspace.
\mathcal{W} . The ESPRIT version is the ESPRIT version of \mathcal{W}S1 = Ssub(1:M,:);S2 = Ssub(2:M+1,:);poles=eig(S1\S2);\mathbb{R}^n plot the poles poles poles are possible to poles and poles are possible to poles and poles are pointed as \mathbb{R}^nfigure(1), clf, axis equal, hold on
plot(real(poles),imag(poles),'rp')t=0:1000;t=2*pi/1000*t;plot(cos(t),sin(t),'b',[-1.2 1.2], [0 0],'k',[0 0],[-1.2 1.2],'k')
title('Detected frequencies')
\alpha check the angles, showled be \alpha , and \alpha\alpha are a lot of experiments to be carried out. There are a lot of experiments to be carried out.
\mathcal{U} vary \mathcal{V} and \mathcal{V}\mu vary sigma - too much noise and you may miss the signal subspace.
\mathcal{W} vary neighbours we do not always the rank of the signal subspace of the signal subspace \mathcal{W}% Vary M
```